**feel it is needed. This guide focuses on one issue of many which we believe trusted adults should be aware of. Please visit www.nationalonlinesafety.com for further guides, hints and tips for adults.** How to Prepare for an SOS  $\bullet$   $\circledcirc$ ERGENC. with Your Google phone

**At National Online Safety, we believe in empowering parents, carers and trusted adults with the information to hold an informed conversation about online safety with their children, should they**

**Users of this guide do so at their own discretion. No liability is entered into. Current as of the date of release: 17.03.2021**

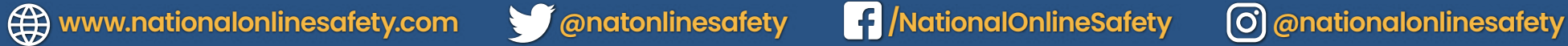

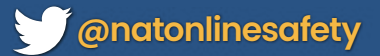

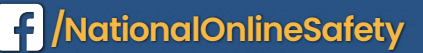

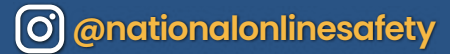

**If you need to provide emergency services with personal medical information (such as medication, allergies or blood type) during an emergency, you can present it on your Google phone's lock screen. It is crucial to provide emergency services with your specific medical information so that they can provide effective care while responding to your call.** 

Source: https://support.google.com/android/answer/9319337?hl=en-GB#zippy=%2Cadd-emergency-information-on-your-lock-screen%2Cfind-emergency-info

**configured.**

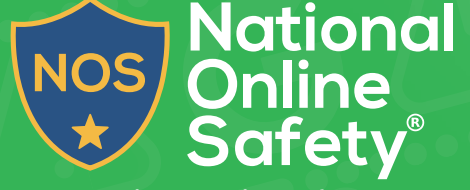

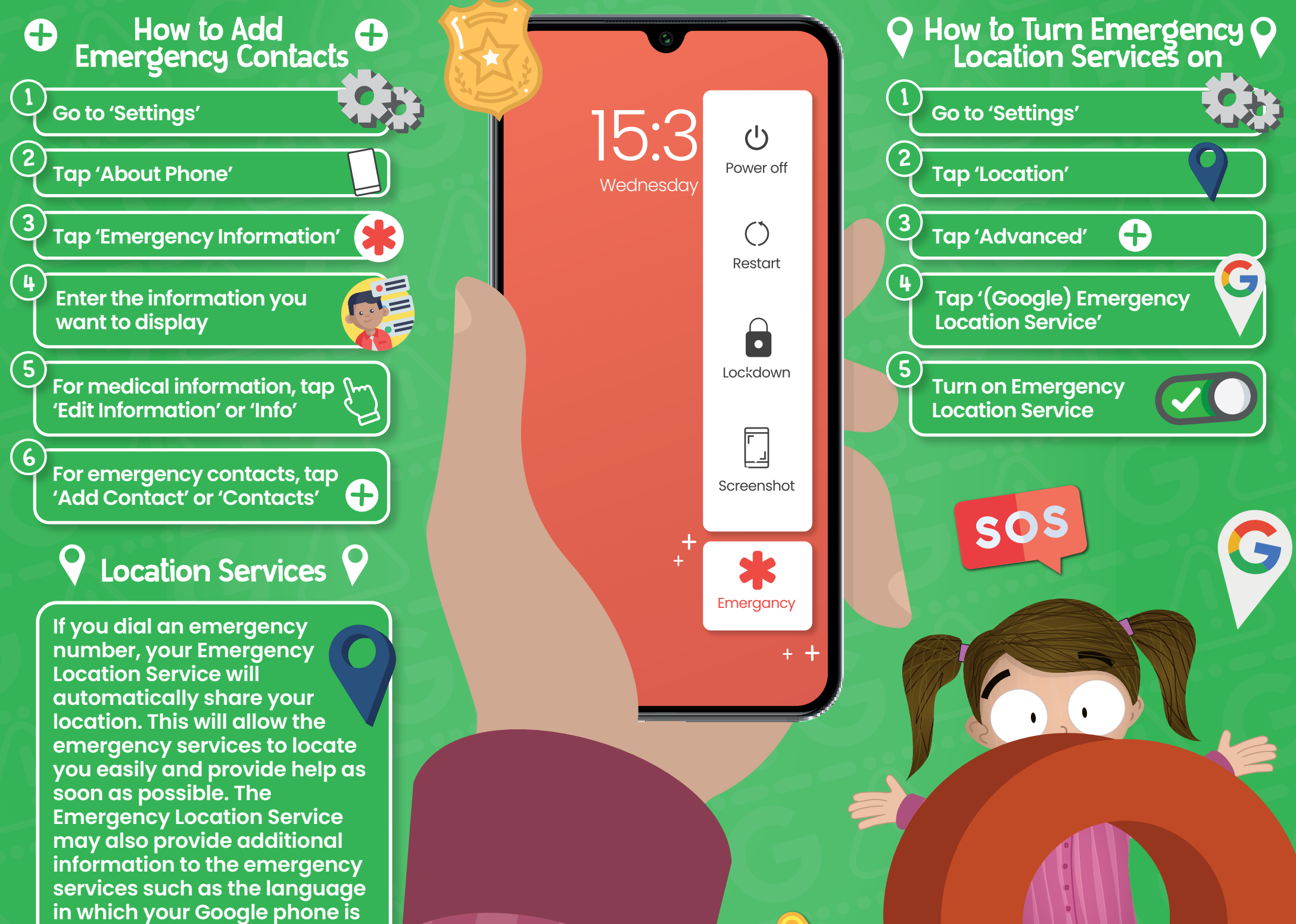

**www.nationalonlinesafety.com**